## **The MarvelClient Analyze Database**

The MarvelClient Analyze Database holds all information about your HCL Notes clients from all your end users in one database.

Please make sure that you have read through [Fast start into the MC Analyze database](http://kbase-prod-01.panagenda.local:8090/kbase/display/mc/Fast+start+into+the+MC+Analyze+database), especially with regards to unzipping of uploaded data.

[Numerous views](http://kbase-prod-01.panagenda.local:8090/kbase/display/mc/Exploring+the+MarvelClient+Analyze+database) allow you to investigate whether clients do not match your expectations or corporate standard across operating system details, HCL Notes client properties and settings, notes.ini entries, desktop icons and more:

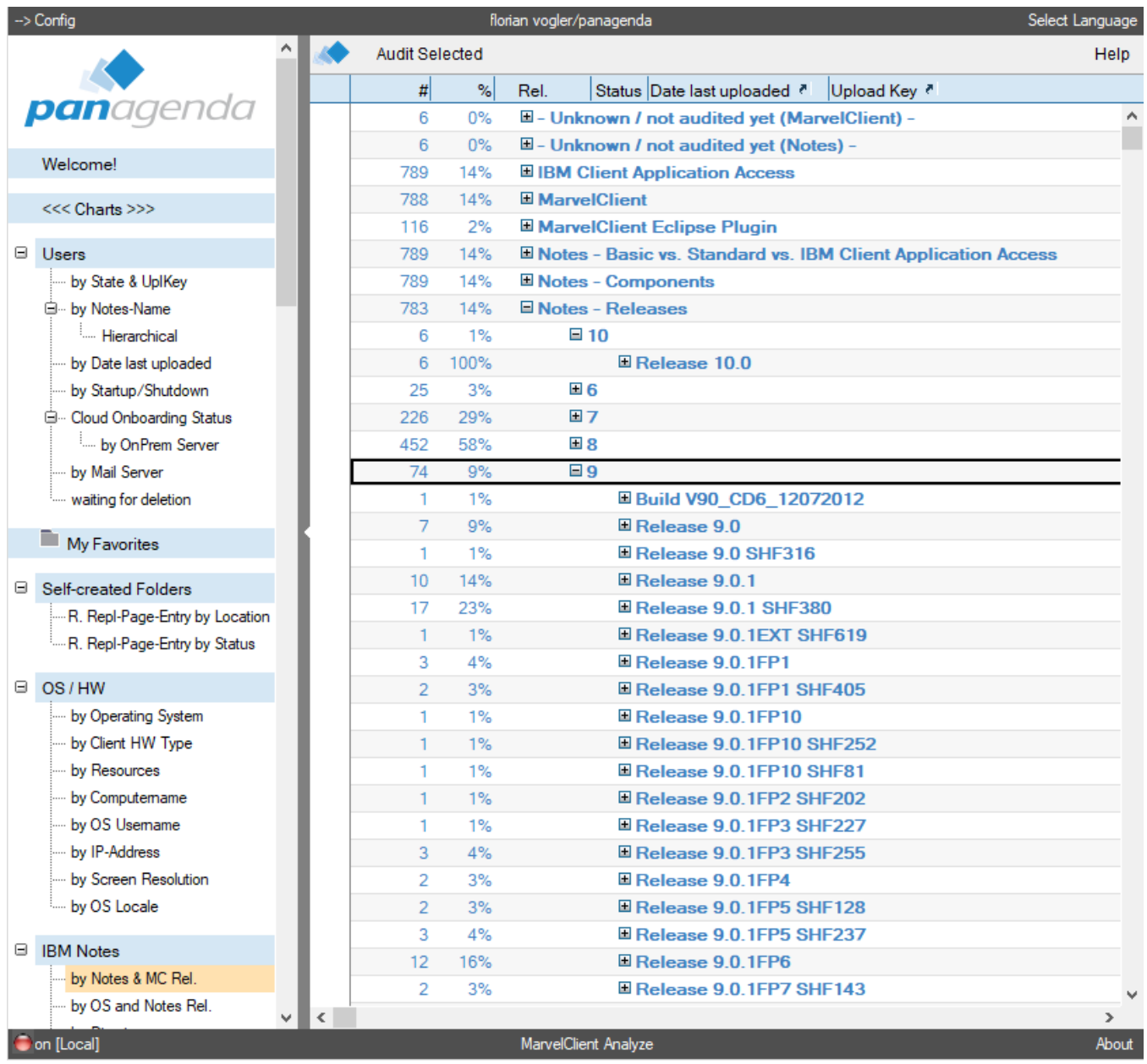

**Tip:** Press [F1] at any time in the MarvelClient Configuration and Analyze databases for context-sensitive help.

## **Topics**

[Minimizing the Size of the Analyze Database](http://kbase-prod-01.panagenda.local:8090/kbase/display/mc/Minimizing+the+Size+of+the+Analyze+Database)